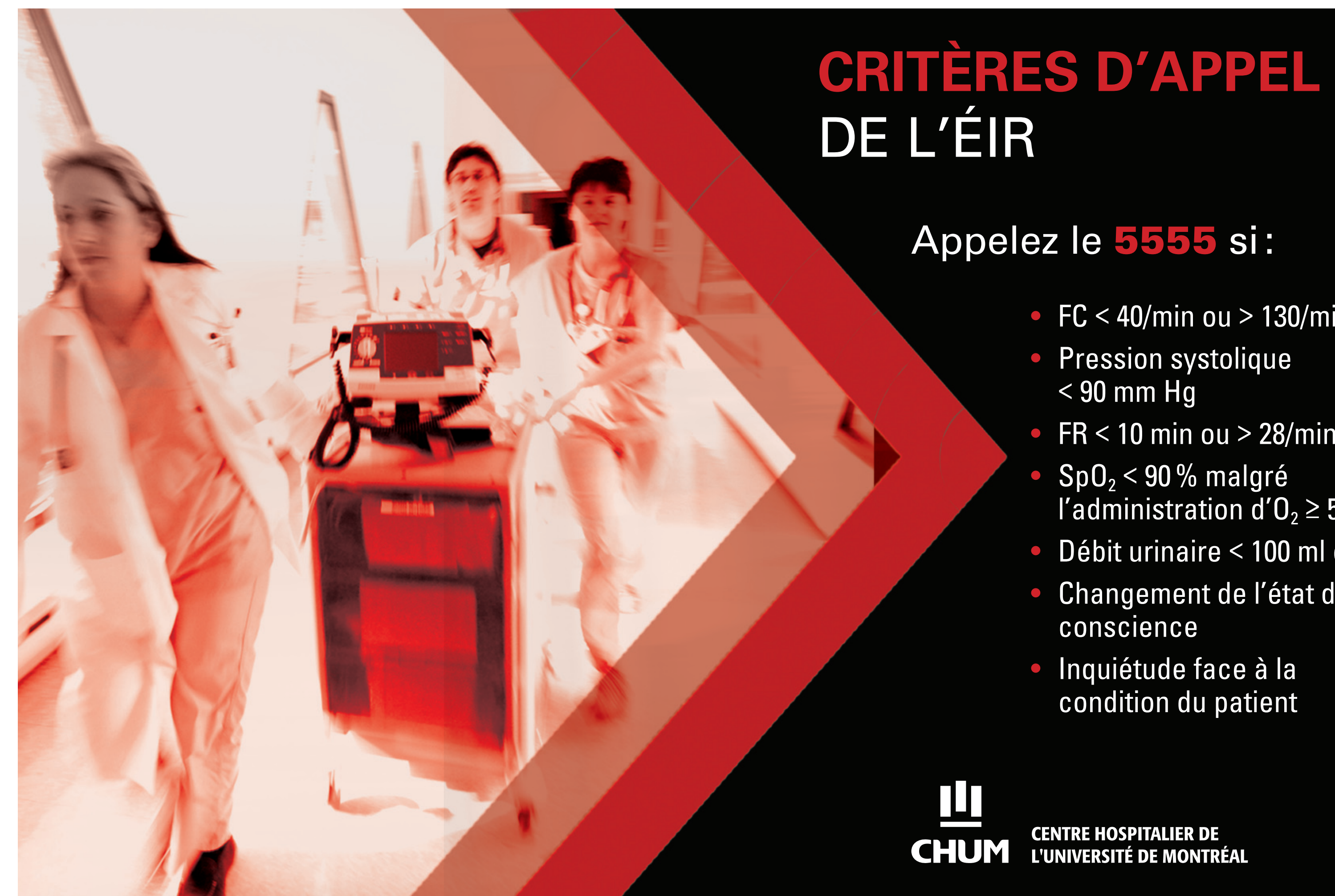

 $FC < 40/min$  ou > 130/min  $FR < 10$  min ou > 28/min l'administration d' $0<sub>2</sub> \ge 50$ % Débit urinaire < 100 ml en 4 h Changement de l'état de

## **EN ATTENDANT** l'ÉIR:

- Préparez le dossier
- Préparez le profil pharmacologique
- Assurez-vous d'un accès veineux fonctionnel

## **QUAND L'ÉIR EST SUR PLACE:**

- Participez aux soins en cours  $\bullet$
- Après l'évaluation du patient par l'ÉIR, avisez le médecin traitant
- Avisez la famille lors d'un transfert aux soins intensifs

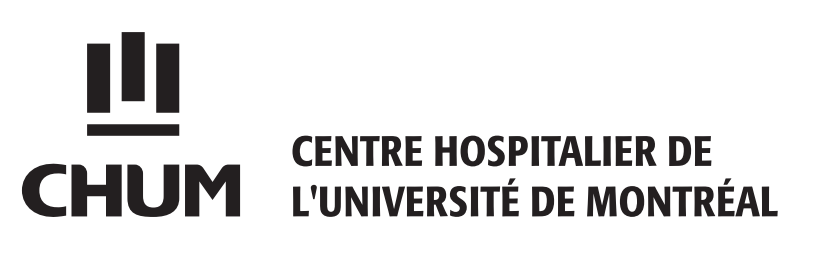

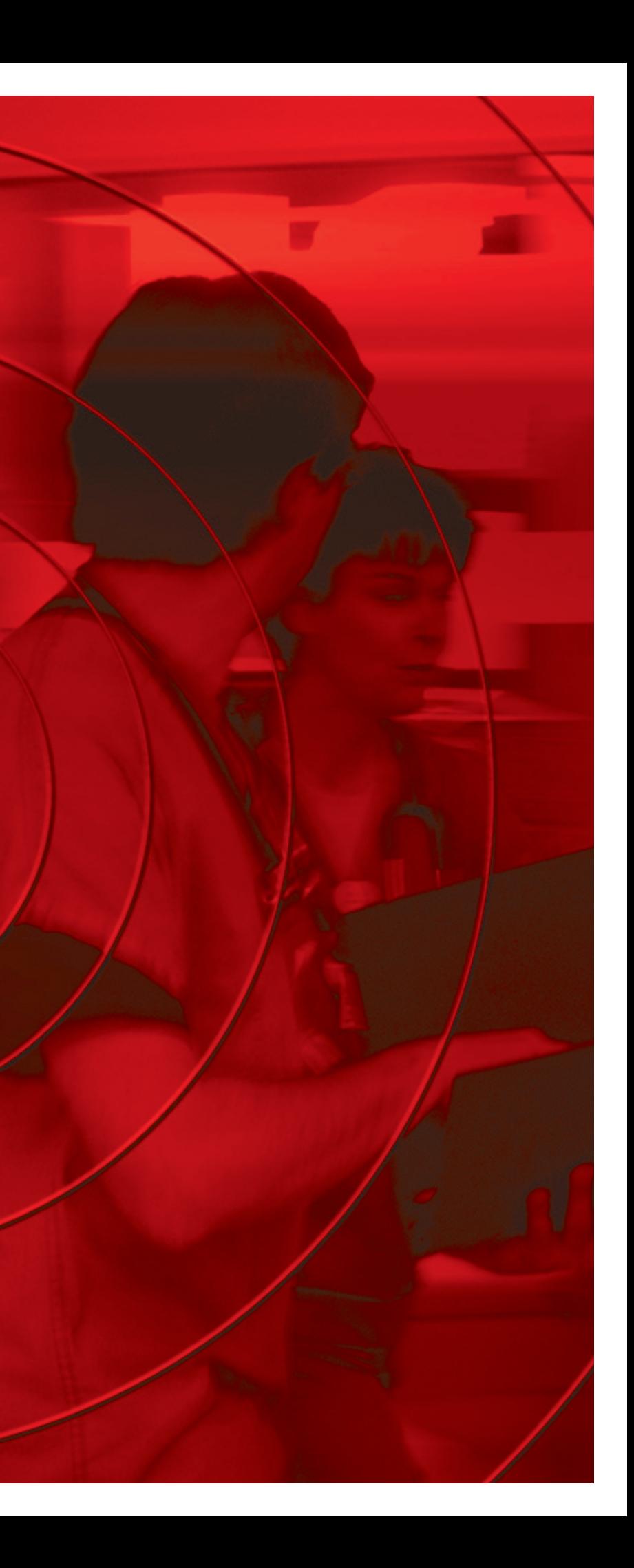